## Streaming en Stéréoscopie

Travaux réalisé:

- 1. Un webserver qui peut échanger la configuration entre deux ordinateurs
- 2. Composer deux flux de videos dans un seul, puis démonter dans la côté moniteur pour afficher ces deux videos
- 3. Afficher deux videos dans une même fenêtre
- 4. Connecter Oculus rift, pour avoir une vision 3D

## STRUCTURE DE SYSTEME

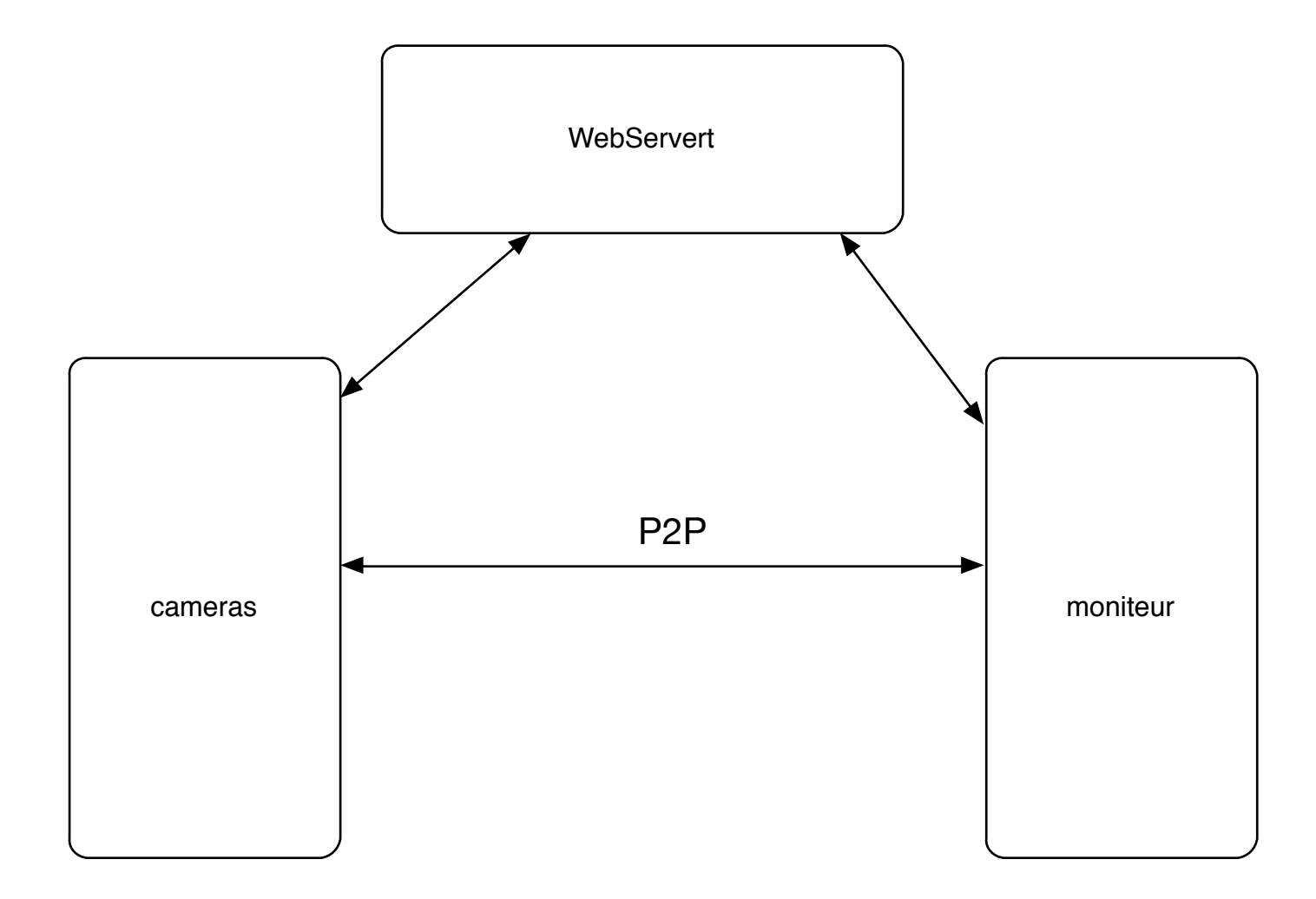

## Travail à réaliser

- Récupérer les informations de gyroscope et accéléromètre dans Oculus Rift
- Synchroniser les deux videos pour présenter un mieux 3D effect